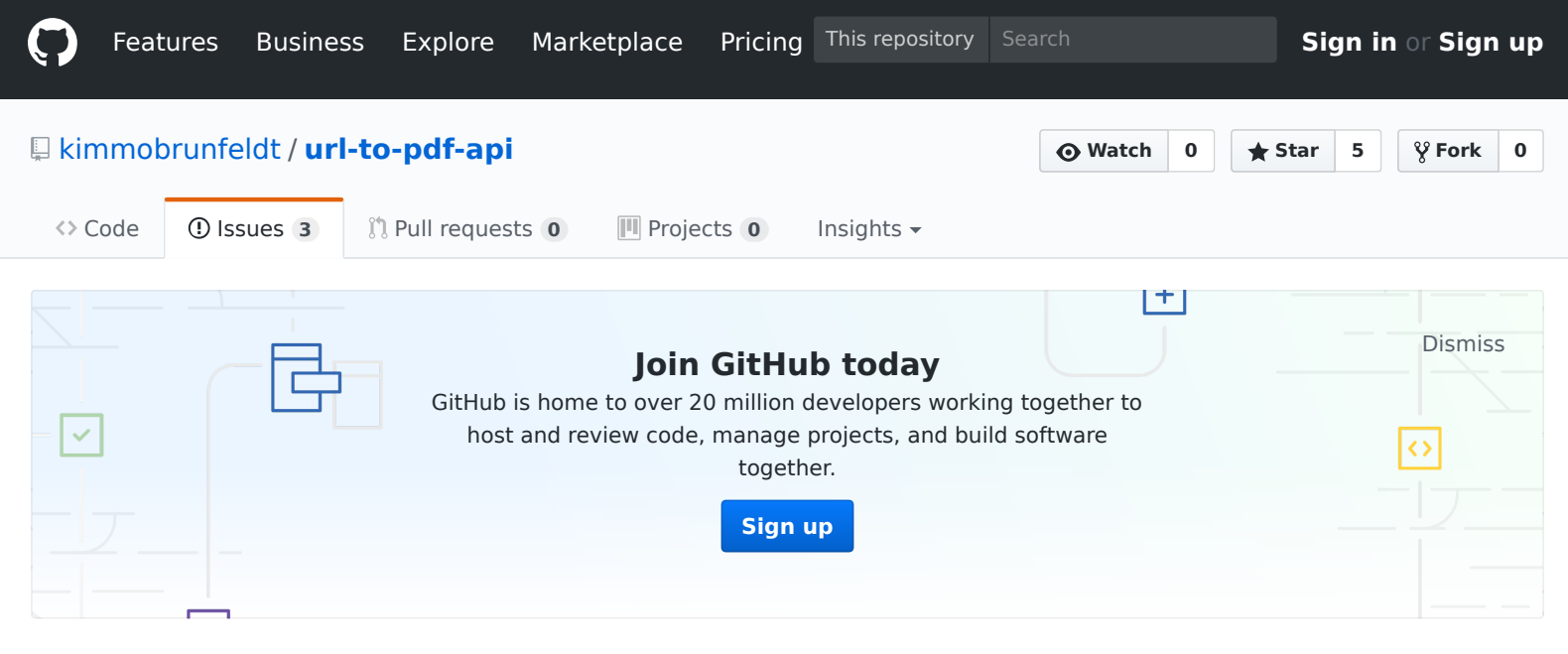

## All fonts are not rendered correctly in Heroku #5

**Open [kimmobrunfeldt](https://github.com/kimmobrunfeldt)** opened this issue 14 seconds ago · 0 comments

<span id="page-0-0"></span>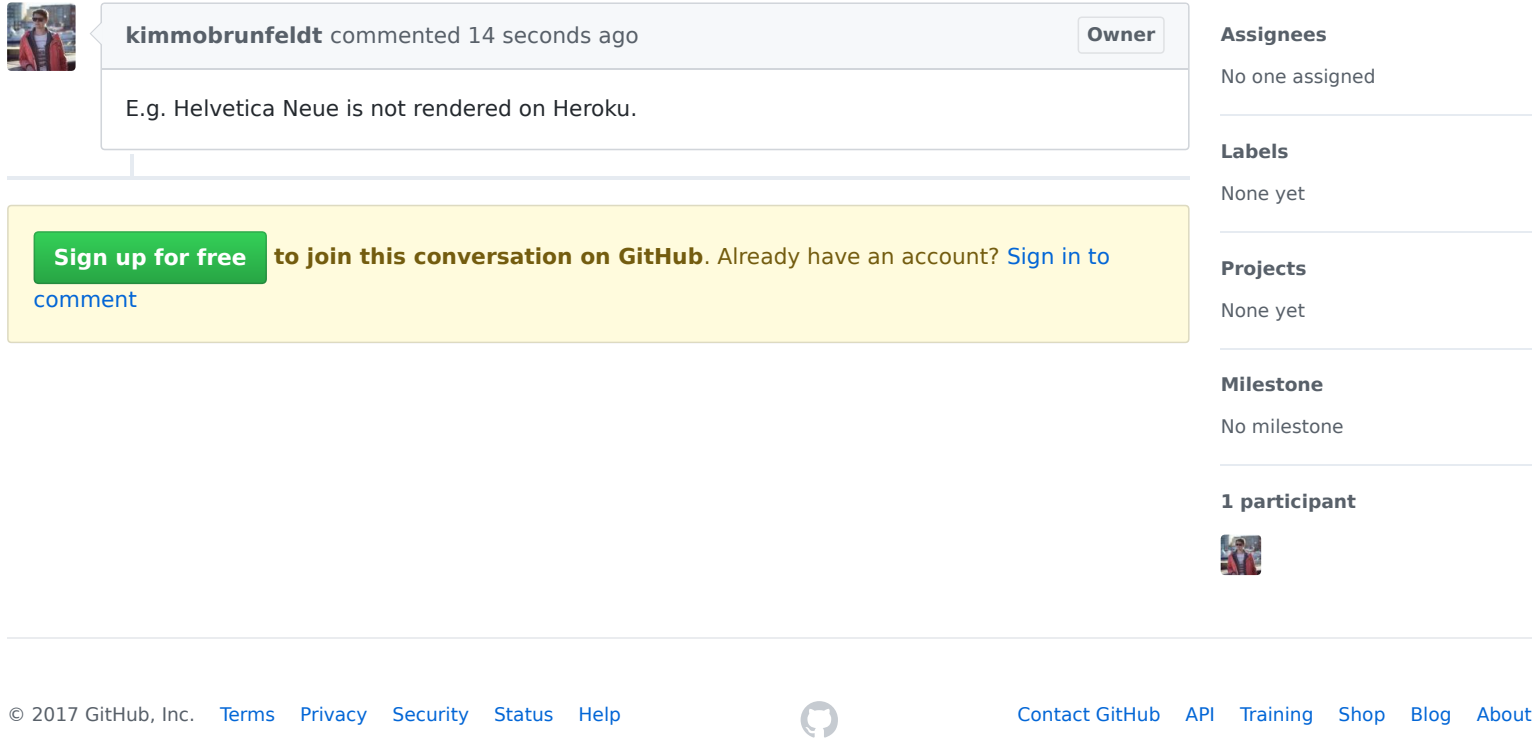

**New issue**